#### <span id="page-0-0"></span>Logistic Regression for Ordinal Responses Edps/Psych/Soc 589

Carolyn J. Anderson

Department of Educational Psychology **ILLINOIS** 

©Board of Trustees, University of Illinois

<span id="page-1-0"></span>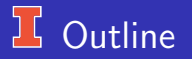

#### Common models for ordinal responses:

- Cumulative logit model typically assuming "proportional odds".
- Adjacent categories logit model typically assuming common slopes
- Continuation ratio logits.
- Baseline multinomial logistic regression but use the order to interpret and report odds ratios.

#### They differ in terms of

- How logits are formed.
- Whether they summarize association with 1 parameter per predictor.
- Whether they allow for different models for different logits.

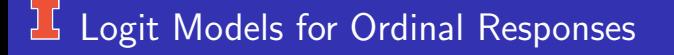

The logit models for this situation

- Use the ordering of the categories in forming logits.
- Yield simpler models with simpler interpretations than (baseline) multinomial model.
- Are more powerful than nominal models.

## <span id="page-3-0"></span>**L** Proportional Odds Model

#### or Cumulative Logit Model

Form logits (dichotomize categories of Y) incorporating the ordinal information.

Cumulative Probabilities:

 $\bullet Y = 1, 2, \ldots, J$  and order is relevant.

• 
$$
\{\pi_1, \pi_2, ..., \pi_J\}
$$
.  
\n•  $P(Y \le j) = \pi_1 + ... + \pi_j = \sum_{k=1}^j \pi_k$  for  $j = 1, ..., J - 1$ .

**•** "Cumulative logits"

$$
\log\left(\frac{P(Y \le j)}{P(Y > j)}\right) = \log\left(\frac{P(Y \le j)}{1 - P(Y \le j)}\right)
$$
  
= 
$$
\log\left(\frac{\pi_1 + \dots + \pi_j}{\pi_{j+1} + \dots + \pi_J}\right)
$$
 for  $j = 1, \dots, J-1$ 

## "Proportional Odds Model"

$$
logit(P(Y \le j)) = log\left(\frac{P(Y \le j)}{P(Y > j)}\right) = \alpha_j + \beta x \quad \text{for} \quad j = 1, \dots, J - 1
$$

- $\bullet$   $\alpha_i$  (intercepts) can differ.
- $\bullet$   $\beta$  (slope) is constant.
	- The effect of x is the same for all  $J 1$  ways to collapse Y into dichotomous outcomes (cumulatively).
	- A single parameter describes the effect of x on Y (versus  $J 1$  slopes in the baseline model).
- Interpretation in terms of odds ratios.

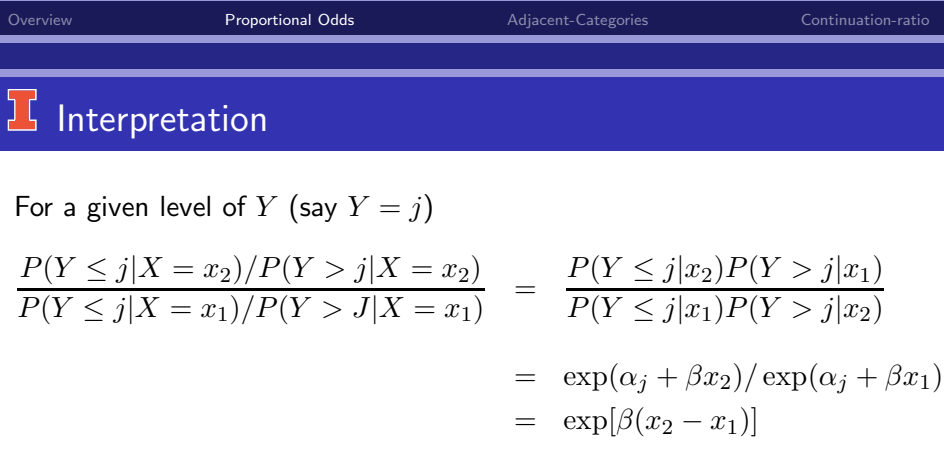

or log odds ratio =  $\beta(x_2 - x_1)$ .

The log cumulative odds ratio is proportional to the difference (distance) between  $x_1$  and  $x_2$ .

Since the proportionality coefficient  $\beta$  is constant, this model is called the "Proportional Odds Model".

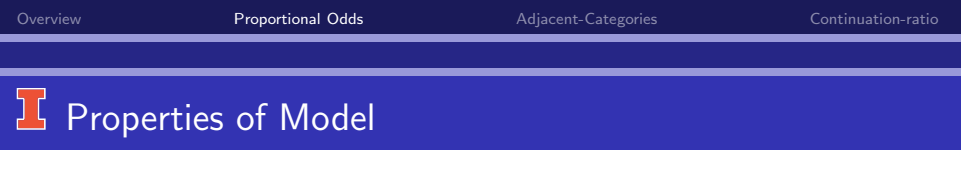

• Note that the cumulative probabilities are given by

$$
P(Y \le j) = \frac{\exp(\alpha_j + \beta x)}{1 + \exp(\alpha_j + \beta x)}
$$

Since  $\beta$  is constant, curves of cumulative probabilities plotted against x are parallel.

 $\bullet$  We can compute the probability of being in category *i* by taking differences between the cumulative probabilities.

$$
P(Y = j) = P(Y \le j) - P(Y \le j - 1)
$$
 for  $j = 2, ..., J$ 

and

$$
P(Y=1) = P(Y \le 1)
$$

Since  $\beta$  is constant, these probabilities are guaranteed to be non-negative.

• In fitting this model to data, it must be simultaneous.

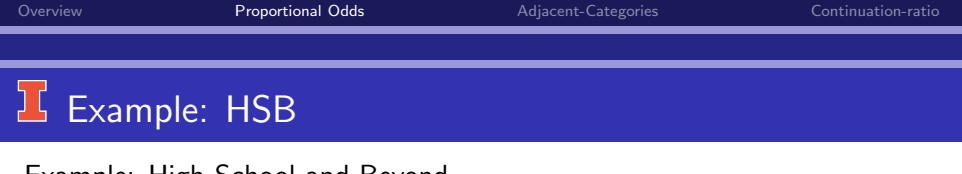

Example: High School and Beyond

 $X =$  mean of 5 achievement test scores.

$$
Y = high school program type
$$
  
= 
$$
\begin{cases} 1 & \text{Academic} \\ 2 & \text{General} \\ 3 & \text{VoTechn} \end{cases}
$$

So the logit model is

 $logit(Y \leq 1) = \alpha_1 + \beta x$  $logit(Y < 2) = \alpha_2 + \beta x$ 

#### Test of Proportional Odds Assumption

#### Score Test for the Proportional Odds Assumption

Chi-Square DF Pr  $>$  ChiSq

0.8194 1 0.3653 If this test is significant, then proportional odds model is not good one for the data. (Late we'll talk about what to do it it's significant.) I will show R a bit latter.

## Example: Parameter Estimates

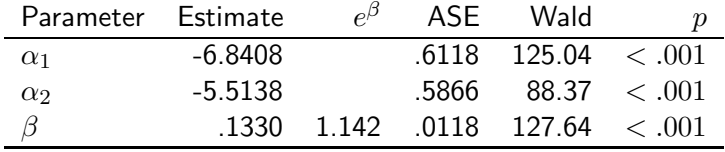

For a 10 point increase in mean achievement, the odds ratio (for either case) equals

 $\exp(10(.1330)) = 3.78$ 

# Fitted Cumulative Probabilities

**Proportional Odds Model fit to HSB Data**

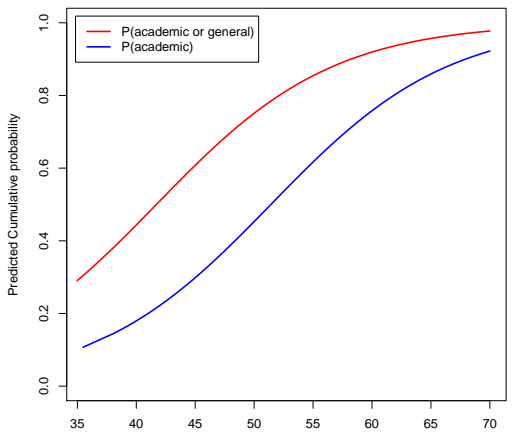

Achievement Scores

# Fitted Category Probabilities

**Proportional Odds Model fit to HSB Data**

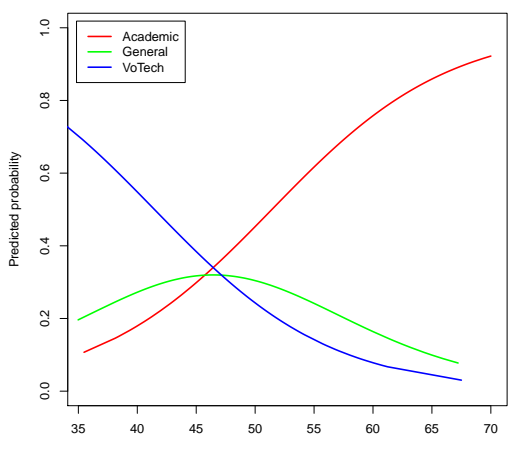

Achievement Scores

# $\Gamma$  Observed Proportions and Fitted  $\pi_j$ s

#### (Grouped only for plot)

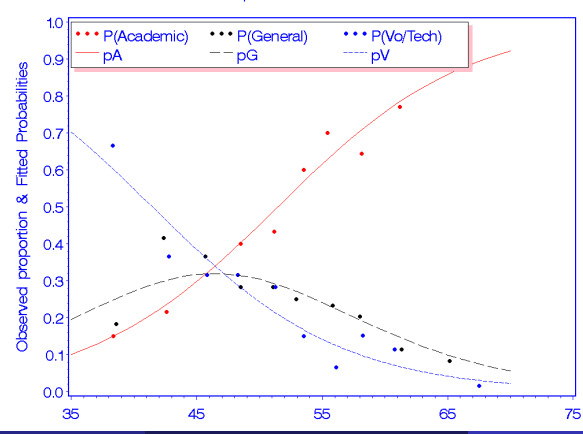

Observed Proportions & Fitted Probabilities

C.J. Anderson (Illinois) [Logistic Regression for Ordinal Responses](#page-0-0) 13.13/ 52

## <sup>1</sup>/<sub>5</sub> Estimation in SAS and R

#### SAS:

- LOGISTIC (maximum likelihood).
- CATMOD (weighted least squares).
- GENMOD
- NLP or NLMIXED (maximum likelihood).
- <sup>o</sup> Others?

For larger samples with categorical explanatory variables, results from MLE and WLS should be about same.

R:

- plor in the MASS package
- vglm in the VGAM package
- 1rm in the rms package
- ordinal in the clm package

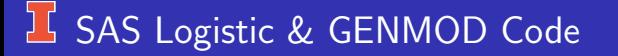

```
proc logistic ;
  model hsp = achieve;
```
In proc logistic, the cumulative logit model is the default if the response variable has more than 2 categories.

```
proc genmod;
   model = achieve / dist=multinomial link=clogit type3;
```
"clogit" for Cumulative Logit, which is the default.

# SAS PROC LOGISTIC: proportional odds assumption

Score Test for the Proportional Odds Assumption

 $Chi-Square$  DF  $Pr > ChiSq$ 

0.8194 1 0.3653

# **IS SAS PROC LOGISTIC (edited) Output**

#### Response Profile

Ordered Total

Value program Frequency

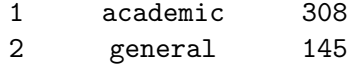

3 vocation 147

Probabilities modeled are cumulated over the lower Ordered Values.

#### $16$  R: clm in ordinal package

```
# response has to be a factor
hsb\$\hsp \leftarrow as factor(hsb\$\hsp)
```

```
po ← clm(hsp ∼ achieve, data=hsb)
anova(po)
```
 $#$  test proportional odds assumption (before really looking at model)  $#$  — the test statistics is in column label "LRT" nominal\_test(po)

```
# Look at parameters
summary(po)
```
 $#$  Fitted probabilities for each type of hsp: hsb\$po.fit ← po\$fitted

## **L** R: vglm in VGAM package

```
# Proportional odds model
# Note: response should be numeric (ordered)
po.vglm1 ← vglm(hsprog \sim achieve,family=cumulative(parallel=TRUE),
               data=hsb)
summary(po.vglm1)
# Cumulative logits but allow slopes to differ
po.vglm2 ← vglm(hsprog \sim achieve,family=cumulative(parallel=FALSE),
               data=hsb)
summary(po.vglm1)
# Difference in deviances of these two models:
lr ← 1082.413 - 1081.608
# p for testing proportional odds assumption
1 - pchisq(|r, 1)
po.vglm1 ← vglm(hsprog \sim achieve,family=multinomial,
               data=hsb)
summary(po.vglm1)
```
#### $L$  R: vglm in VGAM package

For the 2nd model (parakkel=FALSE)you will get the following message:

Warning: Hauck-Donner effect detected in the following estimate(s): 'achieve:2

- The Hauck-Donner effect occurs when the Wald statistic (i.e.,  $z^2$  or  $z)$ does not increase monotonically with larger differences between the null and estimated parameter.
- This can result in a large effect being rejected (not statistically significant); that is, a loss of power.
- vglm checks for Hauck-Donner effect but not all packages do.
- For more about this effect, see Yee (2020), https://arxiv.org/pdf/2001.08431.pdf
- The likelihood ratio test does not suffer from this.

## **If R polr from MASS package**

```
# response has to be a factor
hsb\hbox{\$hsp} \leftarrow as.factor(hsb\hbox{\$hsp})
summary(po.polr ← polr(hsp \sim achieve, data=hsb, Hess=TRUE)
# Check manual for definitions of these
names(po.polr)
# calculate and store p values
ctable \leftarrow coef(summary(po.polr))p <- pnorm(abs(ctable[, "t value"]),lower.tail = FALSE)*2
# combined table of coefficeints, se, t and pvalues
ctable \leftarrow cbind(ctable, "p value" = p)
```
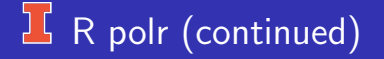

```
# default method gives profiled CIsci \leftarrow \text{confint}(po.polr, level=.99)#odds ratios
exp(coef(po.polr))
fit \leftarrow po.polr$fitted.values
```
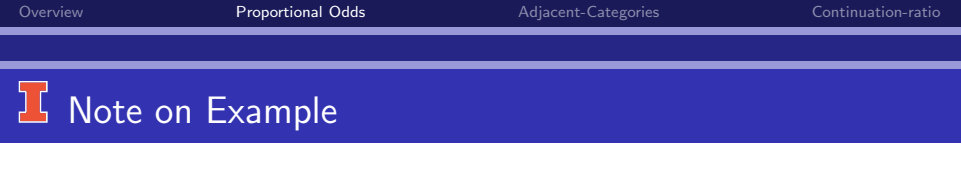

We would get the exact same results regarding interpretation if we had used (i.e., put in descending option in proc LOGISTIC).

$$
Y = \text{high school program type}
$$
\n
$$
= \begin{cases} 1 & \text{VoTechn} \\ 2 & \text{General} \\ 3 & \text{Academic} \end{cases}
$$

This reversal of the ordering of  $Y$  would

- Change the signs of the estimated parameters.
- Yield curves of cumulative probabilities that decrease (rather than increase).
- Essentially the same results.

#### Example 2: PIRLS

US 2006 Progress in International Reading Literacy Study (PIRLS) responses to item "How often to you use the Internet as a source of information for school-related work?" with responses

- Every day or almost every data  $(y_1 = 746, p_1 = .1494)$
- Once or twice a week  $(y_2 = 1, 240, p_2 = .2883)$
- Once or twice a month  $(y_3 = 1, 377, p_3 = .2757)$
- Never or almost never  $(y_4 = 1, 631, p_4 = .3266)$

Predictors/Explanatory:

- Shortages at school.
- Time student spends in front of screen (electronic entertainment)
- **Gender of student.**

# Graph of PIRLS Distribution

2006 US PIRLS on Internet Use for School

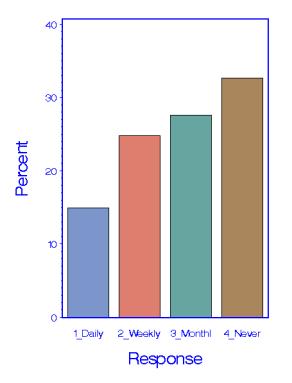

#### $\frac{1}{2}$  Problem with Model?

#### Score Test for the Proportional Odds Assumption

Chi-Square DF Pr  $>$  ChiSq

49.1500 6 <.0001

 $H_o$ :  $\beta$ s are same over logits for all predictors.  $H_a$ : They are not all the same.

#### **If Reject Proportional Odds Assumption**

- If test is rejected this result could be due to large sample but not practical or substantively important. To investigate this fit separate logistic regressions to each logit.\*\*
- Add additional terms.
- **•** Try non-symmetric link function.
- Use a different ordinal model.
- Add dispersion parameters.
- Permit separate effects for some variables ("partial proportional odds")\*\*
- Use the baseline model but use order to interpret the results.\*\*

## Is Problem Substantively Important?

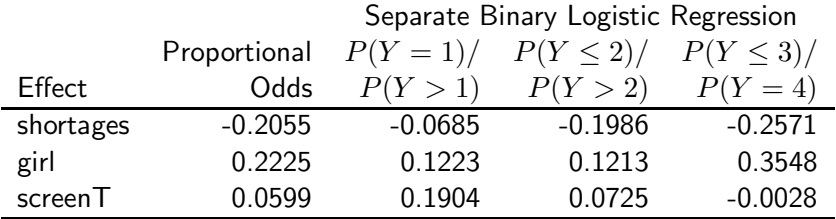

• Shortages: Differ in terms of magnitude.

- **Gender: Similar values.**
- **•** Screen Time: Different direction of effects

Not just statistical but also substantive differences

## **H** Partial Proportional Odds

Relax assumption for shortages and alow different parameters for it. Edited Output from PROC NLMIXED:

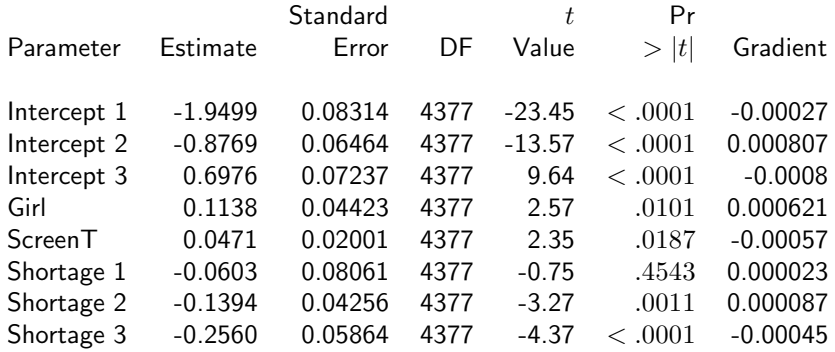

#### Interpretation of Shortages

For fixed gender and screen time,

- $\bullet$  The odds ratio daily versus more than daily usage for shortages  $x + 1$ equals  $\exp(-.0603) = 0.94$  the odds for shortage  $x \rightarrow e$  equal odds.
- The odds ratio for daily or weekly use versus monthly or never for  $x + 1$  shortages equals  $\exp(-0.1394) = 0.87$  the odds for x shortages.
- The odds ratio for monthly or more usage versus never for shortages  $x + 1$  equals  $\exp(-.2560) = .77$

What does this mean:

- More shortages less frequently use computers?
- More shortage more frequently use computers?

#### Baseline Model but Use Order

All possible odds ratios: For 1 unit increase in shortages, the odds ratios for row versus column equal

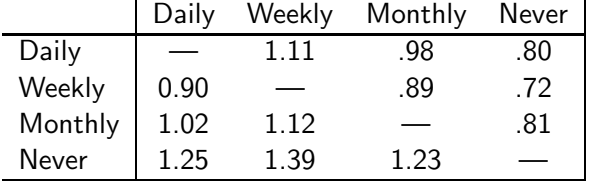

- The odds of Daily versus Weekly are 1.11 the odds for 1 unit more on shortages.
- For greater shortages, daily use of computers is more likely than weekly.
- For fewer shortages, monthly or never using computers is more likely than daily use.

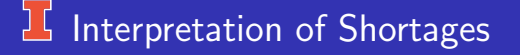

For better and more proper analysis of data see Anderson, Kim & Keller (2010) and see results for multinomial model. . .

When take into account hierarchical structure, missing data and unequal probability sampling (particularly of the school), the impact of shortages of computer use quite different.

## Final Comments on Cumulative Logit Models

- It takes into account the ordering of the categories of the response variable.
- $\bullet$  One probability is monotonically increasing as a function of x. (see figure of estimated probabilities from HSB example).
- $\bullet$  One probability is monotonically decreasing as a function of  $x$ . (see figure of estimated probabilities).
- Curves of probabilities for intermediate categories are uni-modal with the modes (maximum) corresponding to the order of the categories.
- The conclusions regarding the relationship between Y and x are not affected by the response category.

## Final Comments on Cumulative Logit Models

- The specific combination of categories examined does not lead to substantially difference conclusions regarding the relationship between responses and  $x$ .
- IRT connection: Samejima's (1969) graded response model for polytomous items is the same as the proportional odds model except that  $x$  is a latent continuous variable.

#### <span id="page-34-0"></span>L Adjacent–Categories Logit Models

Rather than using all categories in forming logits, we can just use  $J - 1$ pairs of them.

To incorporate the ordering of the response, we use adjacent categories:

$$
\log\left(\frac{\pi_j}{\pi_{j+1}}\right) \qquad j=1,\ldots,J-1
$$

The logit model for one (continuous) explanatory variable x is

$$
\log\left(\frac{\pi_j}{\pi_{j+1}}\right) = \alpha_j + \beta x \qquad j = 1, \dots, J-1
$$

## *L* Adjacent–Categories Logit Models

- This model is a special case of the baseline model. (shown below)
- It would not work for the PIRLs example

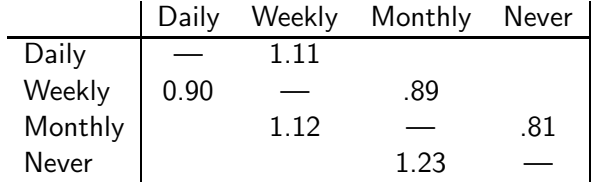

If we had a single  $\beta$ , these odds ratios would all be equal.

#### An Example for Adjacent Categories

GSS Happiness data from Agresti (2013):

- Response variable is happiness with categories  $1=$  very happy,  $2=$ pretty happy, and  $3=$ not too happy.
- **•** Predictors are
	- Race with categories  $1=$ black and  $0=$ white.
	- Number of traumatic events that happened to respondent or relatives in the last year. Values range from 0 to 5.
- **•** Estimated model:

$$
\log(P(Y_i=j)/P(Y_i=j+1)) = \hat{\alpha_j} - 0.357(\text{traumatic})_i - 1.84(\text{race})_i
$$

note:  $\hat{\alpha}_1 = 2.532$  and  $\hat{\alpha}_2 = 3.028$ 

## Interpretation

Estimated model:

 $\log(P(Y = j)/P(Y = j + 1)) = \hat{\alpha_i} - 0.357$ (traumatic)<sub>i</sub> − 1.842(race)<sub>i</sub>

- Given number of traumatic events, the estimated odds of being very happy versus pretty happy for whites are  $\exp(1.842) = 6.31$  times the odds for blacks.
- Given number of traumatic events, the estimated odds of being pretty happy versus not too happy for whites are  $\exp(1.842) = 6.31$  times the odds for blacks — the same.
- Given race, the estimated odds of very happy versus pretty happy for x traumatic events are  $1/\exp(-.357) = 1.429$  times the odds for  $x + 1$  events.
- Odd ratio for pretty happy versus not too happy are the same as above.

#### SAS:

- CATMOD: Weighted least squares, but it there are 0s, need to add small number to each cell.
- CATMOD: Maximum likelihood estimation involves design matrix that puts restrictions on parameters of the baseline model.
- NLMIXED: MLE for baseline but modify to correspond to adjacent categories.

#### R:

- vglm in VGAM
- o others?

## **IL CATMOD and WLS**

```
title'Check for zeros';
proc freq data=gss;
tables race*trauma*happy / nopercent norow nocol sparse out=table;
data fillin;
set table;
count2=count+ .01;
title 'Adjacent Categories (WLS)';
proc catmod data=fillin;
weight count2;
 response alogits;
 population race trauma;
 direct trauma race ;
 model happy = response race trauma;
```
#### $15$  To Use NLMIXED

We make use of the fact that the adjacent categories models is a special case of the baseline model.

Baseline odds  $=$  Product of adjacent categories odds, and logarithm of odds equals sum

$$
\log\left(\frac{\pi_{ij}}{\pi_{iJ}}\right) = \log\left(\frac{\pi_{ij}}{\pi_{ij+1}}\right) + \log\left(\frac{\pi_{i(j+1)}}{\pi_{i(j+2)}}\right) + \dots \log\left(\frac{\pi_{i(J-1)}}{\pi_{iJ}}\right)
$$

for  $i = 1, ..., J - 1$ . e.g., Taking a simple model for the adjacent categories,  $\log\left(\frac{\pi_{ij}}{\pi_{iJ}}\right) = (\alpha_j + \beta x_i) + (\alpha_{j+1} + \beta x_i) + \dots (\alpha_{J-1} + \beta x_i)$ =  $\sum$  $k = j$  $\alpha_k$  $\overline{a^*}$  $\alpha_j^*$  $+\beta(J-j)$  ${\beta}^*_j$  $x_i$ 

## **IF NLMIXED & MLE**

```
title'Adjacent Categories (MLE)';
proc nlmixed data=gss: * < - un-collapsed data;
 parms a1=0.1 a2=0.1 br=0.1 bt=0.1;
/* Linear predictors */
eta1 = a1 + br*(3-1)*race + bt*(3-1)*trauma;
eta2 = a2 + br*(3-2)*race + bt*(3-2)*trauma;
/* Define likelihood */
if happy=1 then prob= \exp(\text{eta1})/(1 + \exp(\text{eta1}) + \exp(\text{eta2}));
if happy=2 then prob= \exp(\text{eta2})/(1 + \exp(\text{eta1}) + \exp(\text{eta2}));
if happy=3 then prob= 1/(1 + \exp(\text{eta1}) + \exp(\text{eta2}))./* To make sure that probabilities are valid ones */p = (prob > 0 \text{ and } prob < = 1)*prob + (prob < = 0)*1e-8 + (prob > 1);loglike = log(p):
/* Specify distribution for response variable */model happy ˜ general(loglike);
```
# Comparison of WLS & MLE

Weighted Least Squares Estimates from CATMOD

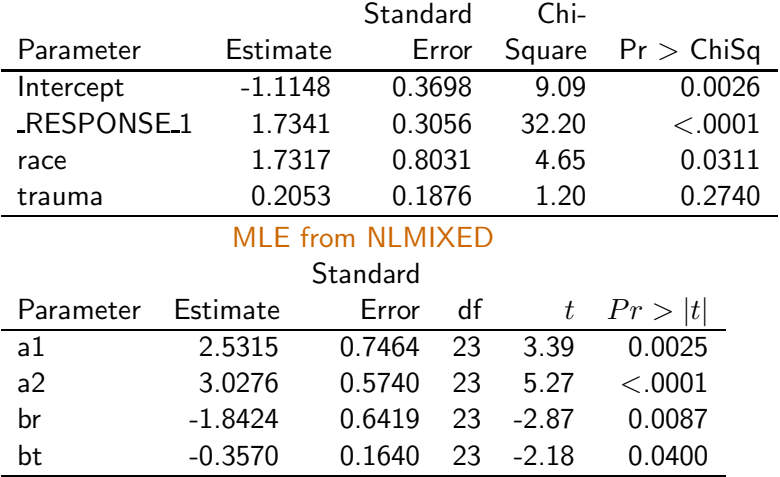

```
summary(adj.cat1 ← vglm(happy \sim race + trauma, data=gss,
                family=acat(parallel=TRUE, reverse=TRUE)))
# odds ratio for race (see notes for interpretation)
exp(1.8423)
# odds ratio for number of traumatic events
exp(.3570)
# Relax assumption on equality of slopes summary(adj.cat2 \leftarrowvglm(happy∼ race + trauma, data=gss,
                family=acat(parallel=FALSE, reverse=TRUE)))
# Difference in deviances
lr ← 148.1996 - 146.8737
df ← 190-188
1-pchisq(lr,df)
```
### Adjacent Categories or Proportional Odds Model?

#### (from Agresti, 2013)

- Both tend to fit (or not) for a particular data set.
- If prefer effects to refer to individual categories, use adjacent categories.
- If want to use entire scale for each logit or hypothesize underlying continuous latent variable, use proportional odds model.
- **Effects for proportional odds tend to be larger because whole scale is used.**
- Proportional odds models not effected by choice and number of response categories.
- Adjacent is more general than proportional odds model—if replace  $\beta$  by  $\beta_i$ in the adjacent model, cumulative probabilities will be in correct order—this isn't true for the partial proportional odds model.

#### Adjacent Categories for Ordered Grouped Data

- Recall... General Social Survey (1994) data from before.
	- Item 1: A working mother can establish just as warm and secure of a relationship with her children as a mother who does not work.
	- Item 2: Working women should have paid maternity leave.
- When using  $u_i = i$  and  $v_j = j$  as scores and fitting the independence log-linear model and the uniform association model

$$
\log(\mu_{ij}) = \lambda + \lambda_i^I + \lambda_j^{II} + \beta ij
$$

• Results from model fitting

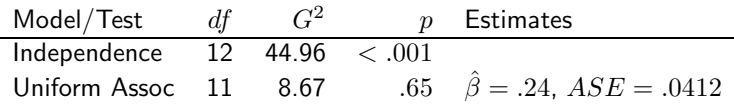

## Adjacent Categories for Ordered Grouped Data

Suppose that we consider item 2 as the response variable and model adjacent category logits with the restriction that  $\beta_i = \beta =$  a constant.

$$
\log\left(\frac{\mu_{i(j+1)}}{\mu_{ij}}\right) = \lambda + \lambda_i^I + \lambda_{j+1}^{II} + \beta i(j+1)
$$

$$
-(\lambda + \lambda_i^I + \lambda_j^{II} + \beta i j)
$$

$$
= (\lambda_{j+1}^{II} - \lambda_j^{II}) + \beta (ij + i - ij)
$$

$$
= \alpha_j^* + \beta i
$$

So the estimated local odds ratio equals (and the effect of response on item 1 on item 2 for adjacent categories)

$$
e^{\hat{\beta}} = e^{.24} = 1.28
$$

# <span id="page-47-0"></span>**I** Continuation–ratios Logit

In this approach, the order of the categories of the response variable is used to form  $(J - 1)$  logits as follows:

$$
\log\left(\frac{\pi_1}{\pi_2}\right), \log\left(\frac{\pi_1 + \pi_2}{\pi_3}\right), \dots, \log\left(\frac{\pi_1 + \dots + \pi_{J-1}}{\pi_J}\right)
$$

or

.

$$
\log\left(\frac{\pi_1}{\pi_2 + \ldots + \pi_J}\right), \log\left(\frac{\pi_2}{\pi_3 + \ldots + \pi_J}\right), \ldots, \log\left(\frac{\pi_{J-1}}{\pi_J}\right)
$$

These are called "continuation–ratio logits"

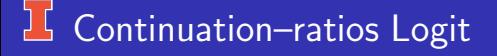

- Just apply regular binary logistic regression to each one.
- The fitting is separate (no restrictions on parameters across the logits).
- The sum of the separate df and  $G^2$  provide an overall global goodness of fit test and measure.

 $\frac{1}{2}$  Example

NYLS Example from Powers & Xie (2000) Statistical Methods for Categorical Data Analysis (1st edition). page 236=238.  $n = 978$  of 20-22 year old men from NYLS.

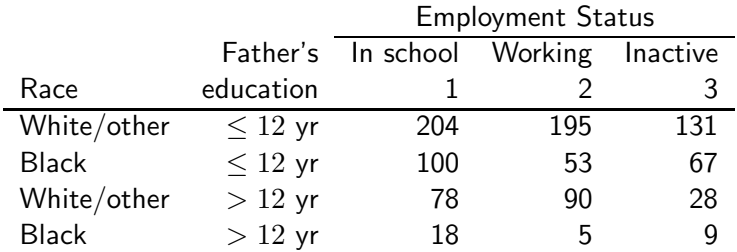

Best baseling/mulitnomial model was (R,F).

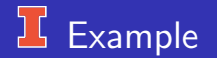

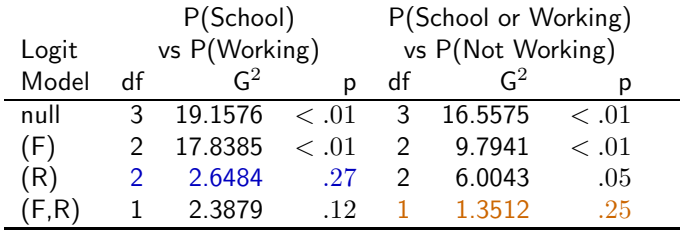

- Test between (R) and (F,R),  $G^2((R)|(F,R)) = 6.0043 1.3512 = 4.6531$ ,  $df = 1, p = .03.$
- Total:  $G^2 = 2.3879 + 1.3512 = 3.7391$ ,  $df = 3$ ,  $p = .29$
- Only Race is needed for P(School)/P(Working).
- Father's education and race needed for P(School or Working)/P(Inactive).

The overriding determinate of which model you should reflect the goals of the analysis and that the model fits the data well.

e.g., Buki, Jamison, Anderson & Curdera (2007). Predictors of mammography and pap smear screening in Latina women. *Cancer*, 110, 1578-1585.

Research Questions:

- What predicts whether a woman has even been screened?
- Among those who have ever been screened, what predicts whether screening is up to date?

What model should (did) we use?